## **In wenigen Schritten zur Leitungsauskunft**

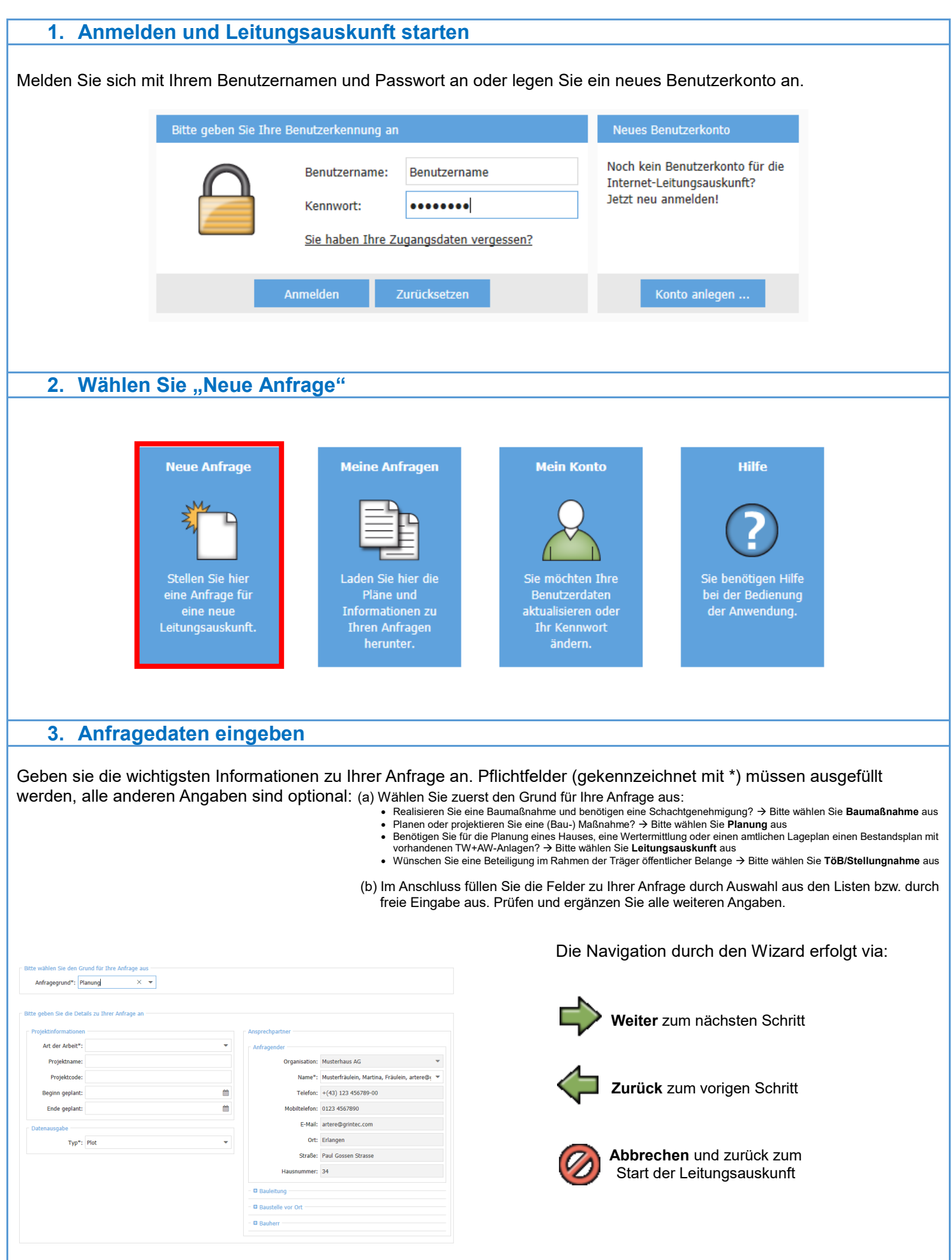

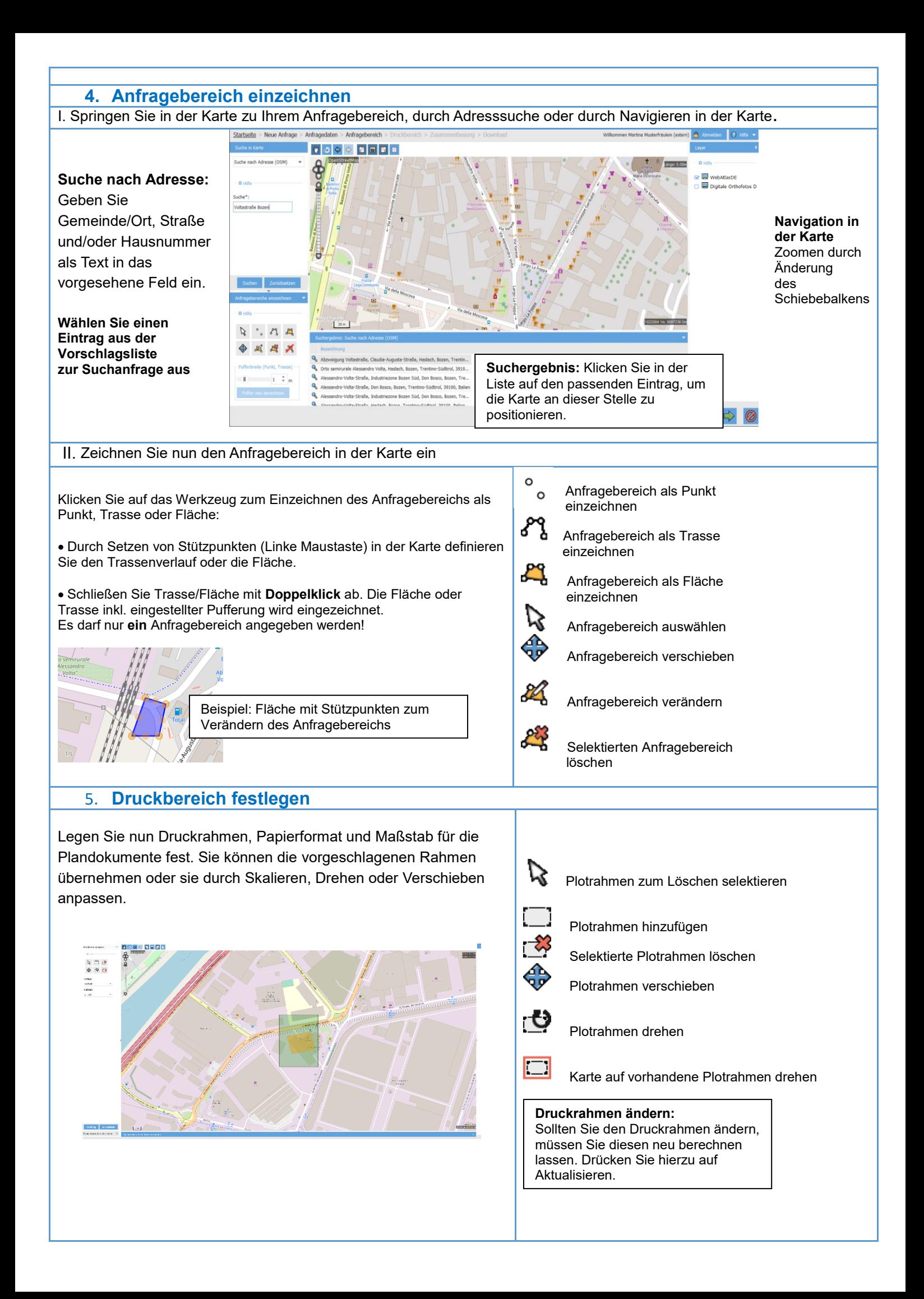

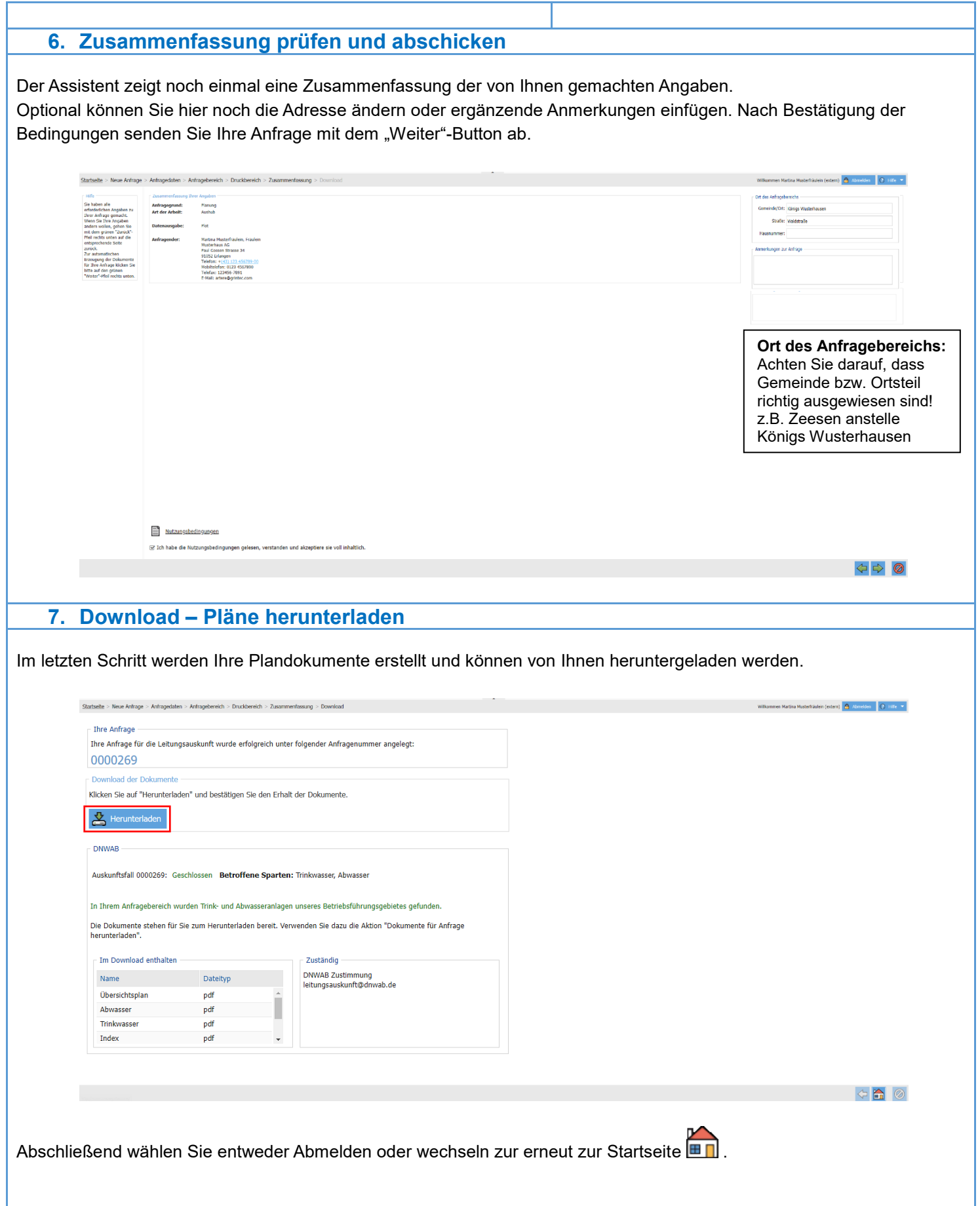